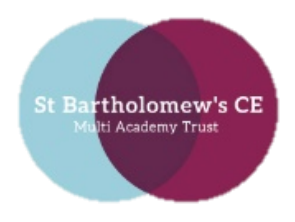

**All Saints' CE Primary School Executive Headteacher**: Katy Kent **Head of School**: Mr. G. Godfrey **Telephone**: 01902 894452 **Email**: [office@allsaints-trysull.staffs.sch.uk](mailto:office@allsaints-trysull.staffs.sch.uk)

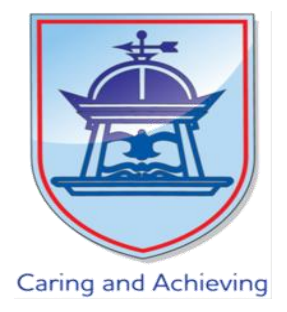

Friday, 08 January 2021

Dear Parents,

Firstly, I would like to thank you on behalf of us all for your patience and understanding since the government announcement on Monday night.

The online learning we will provide from Monday will be tailored by teachers who know your children and understand how much support they may need to access remote learning. All children will receive input every day from their class teacher or other members of staff who work in your child's class and this may be in the form of pre-recorded teaching input, live lessons or activities set through Class Dojo, Purple Mash or other online platforms. We will also be directing you to go to your child's Microsoft Teams 'online class' or at times, the Class Dojo wall. Here, you will find lesson links to click on at the times given on your timetables. A copy can be found inside resource packs.

All children will have the opportunity to have live interaction with their teacher each day. During mornings, we will deliver our core English and Maths lessons. This is a time when children are often at their freshest. The afternoon 'topic' lesson gives pupils a chance to engage with our wider curriculum. At the end of the school day there will be a live story, to continue our love of reading. It is important your children watch each instructional video **before** trying their work. We ask that chat functions on Teams are used to a mimimum while live lessons are taking place so the flow of the lesson is not disrupted. Teachers and Teaching Assistants will be able to contact you around lessons if you are having technical difficulties. One thing to note is that our teachers will be online between 8.30am and 4.00pm. Any work submitted after that may not be answered or responded to until the next day.

Lessons, and how these are delivered, will naturally evolve over the course of the lockdown as we respond to how the children are learning. There will be teething problems, as there always are when technology is involved, but we will endeavour to solve these as soon as possible and seek solutions to any problems that arise. There is an expectation that children engage with learning, and this will be monitored, so please do contact us if you are experiencing any difficulties so that we can support this. Staff will provide feedback to pupils on the work completed. This may be written feedback or verbal feedback during live lessons.

We know some people will have difficulty accessing the work, either from a lack of devices in their household, or data. We are looking into how we can help people with this, but at

**Caring and achieving with Jesus at our side**

*"I can do all things through him (Jesus) who gives me strength" – Philippians 4:13* of a discovering of the discovering in the product of England Primary School, Sedgley Road, Penn, Wolverhampton WV4 5LG.<br>and whose registered office address is at St Bartholomew's Church of England Primary School, Sedgley

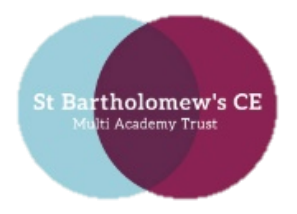

**All Saints' CE Primary School Executive Headteacher**: Katy Kent **Head of School**: Mr. G. Godfrey **Telephone**: 01902 894452 **Email**: [office@allsaints-trysull.staffs.sch.uk](mailto:office@allsaints-trysull.staffs.sch.uk)

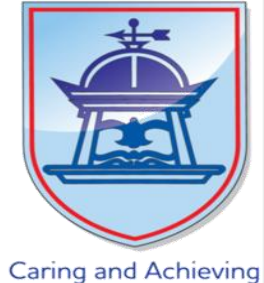

present the government has sent us one laptop for the entire school. We are looking at how we can increase this, but we have heard nothing from the government this week. We have also been investigating ways in which we can access free data for people, but we are doing this ourselves and have received little or no help for the government on this either.

If your child is not accessing work, we will be contacting you by phone or by Teams to see if we can help. We may also do this if your child requires additional support, as all our TAs are assisting the teachers with online learning.

Another point to make is that the content that the keyworker children are receiving in school is **exactly** the same as what is being delivered online. There is no difference for those children who have to attend school. Can I remind parents that, while we are happy to have all eligible children in school, if you or your partner are at home you really should be keeping the children at home. We have considerably more children in school than in the first lockdown and, while we understand that parents have to work, we need to remember that the whole point of lockdown is to limit the amount of mixing that children do in the school setting.

We fully appreciate that remote learning of this nature is not an easy task for parents, especially given the demands of an already difficult situation. Please do contact us if we can be of any help. Please also know that we are still here for all of our families and if you are in a situation where you are isolating or need to attend urgent appointments and need assistance for your children during this time, do not hesitate to get in touch to see if we can provide help and support. Finally, I am told Microsoft Teams can apparently be accessed through X-Box and Playstations, as well as laptops, Ipads and phones. This varies depending on the type of device, but I have included a Youtube link and guide at the end of this letter.

The arrangements for attending school remain as they have been since September regarding times, drop off and collection arrangements and what the children are able to bring to school. We have been notified that there will be no milk or fruit deliveries for keyworker children in school, so if you would like your child to have a mid-morning snack, please send them with a piece of fruit and their bottled drink. We have had to change some of our in-school timetabling but your child's PE days remain the same as the Autumn term. On these days children arrive dressed in their PE kits. Children are required to wear school uniform on the days that they are not having PE. However, we are required to keep windows partially open so you may wish for them to wear extra layers. Breakfast and after school club is still available, so please contact the school office if you would like to use this service.

The usual guidance regarding what to do if anyone in your household experiences symptoms of Coronavirus apply, and we ask that you inform school immediately if this is the

**Caring and achieving with Jesus at our side**

*"I can do all things through him (Jesus) who gives me strength" – Philippians 4:13* of a discovering of the discovering in the product of England Primary School, Sedgley Road, Penn, Wolverhampton WV4 5LG.<br>and whose registered office address is at St Bartholomew's Church of England Primary School, Sedgley

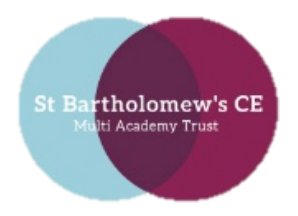

**All Saints' CE Primary School Executive Headteacher**: Katy Kent **Head of School**: Mr. G. Godfrey **Telephone**: 01902 894452

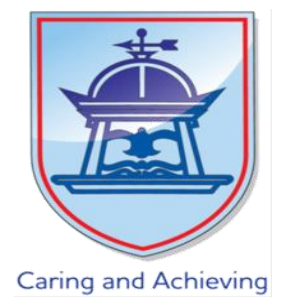

**Email**: [office@allsaints-trysull.staffs.sch.uk](mailto:office@allsaints-trysull.staffs.sch.uk)

case and to isolate accordingly. Similarly, if anyone in your child's bubble within school tests positive and is identified as a close contact, your child may be asked to self-isolate.

I would like to finish by thanking you for all that you are doing and will be doing for your children. We will always seek to embrace new technology and we will face new challenges together, becoming more knowledgeable, skilled and dynamic as a result of the journey.

We can't wait to see you all again. Stay safe and wishing you all good health.

Yours sincerely,

Head of School

.

**Caring and achieving with Jesus at our side**

*"I can do all things through him (Jesus) who gives me strength" – Philippians 4:13* or Bartholomew s CE Putul Academy Trust is a private company minical or guaranteer, will contribute status, registered office address is at St Bartholomew's Church of England Primary School, Sedgley Road, Penn, Wolverhampt

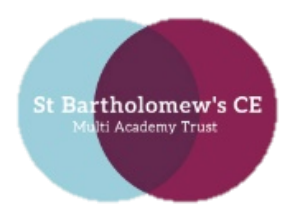

**All Saints' CE Primary School Executive Headteacher**: Katy Kent **Head of School**: Mr. G. Godfrey **Telephone**: 01902 894452 **Email**: [office@allsaints-trysull.staffs.sch.uk](mailto:office@allsaints-trysull.staffs.sch.uk)

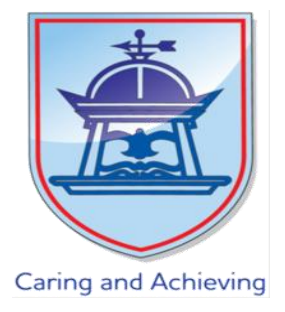

## **Using Xbox or Playstation to access Hwb (Office 365 platform used by schools in Wales)**

### **Accessing your remote learning. An alternative method of accessing remote learning during times of lockdown.**

Youtube Tutorial Link: <https://www.youtube.com/watch?v=CiNzN8QxIRI>

#### **Xbox**

- 1. Plug a keyboard in to the Xbox USB slot.
- 2. Go into my games and apps
- 3. Find Microsoft Edge and select
- 4. Type in: Hwb and log in with your school log-in
- 5. You can then access your work through Google Classroom or OneDrive and use key packages including:

Word Microsoft Teams Excel Powerpoint Your e-mails

6. To move around you use the Xbox control or plug in a mouse.

#### **Playstation**

- 1. Identify the Playstation internet browser icon (it is WWW with dots around it)
- 2. Press the Playstation logo on the controller.
- 3. Go to the library and find options for games and applications.
- 4. Go in to applications and you will find the internet browser.
- 5. Type Hwb into the browser and log in
- 6. You can then access your work through Google Classroom or OneDrive and use key packages including:

Word Microsoft Teams Excel Powerpoint Your e-mails

# **Caring and achieving with Jesus at our side**

*"I can do all things through him (Jesus) who gives me strength" – Philippians 4:13* of a discovering of the discovering in the product of England Primary School, Sedgley Road, Penn, Wolverhampton WV4 5LG.<br>and whose registered office address is at St Bartholomew's Church of England Primary School, Sedgley